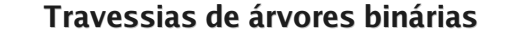

Para converter uma árvore binária numa lista podemos usar diversas estratégias, como por exempo:

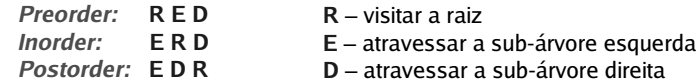

preorder :: ArvBin <sup>a</sup> -> [a] preorder Vazia <sup>=</sup> [] preorder (Node x e d) =  $[x]$  ++ (preorder e) ++ (preorder d)

inorder :: ArvBin <sup>a</sup> -> [a] inorder Vazia <sup>=</sup> [] inorder (Node <sup>x</sup> <sup>e</sup> d) <sup>=</sup> (inorder e) ++ [x] ++ (inorder d)

postorder :: ArvBin <sup>a</sup> -> [a] postorder Vazia <sup>=</sup> [] postorder (Node x e d) = (postorder e) ++ (postorder d) ++  $[x]$ 

85

arv <sup>=</sup> (Nodo 5 (Nodo 7 (Nodo 3 Vazia Vazia) (Nodo 2 (Nodo 10 Vazia Vazia) Vazia) ) (Nodo 1 (Nodo 12 Vazia Vazia) (Nodo 4 Vazia (Nodo 8 Vazia Vazia)) )

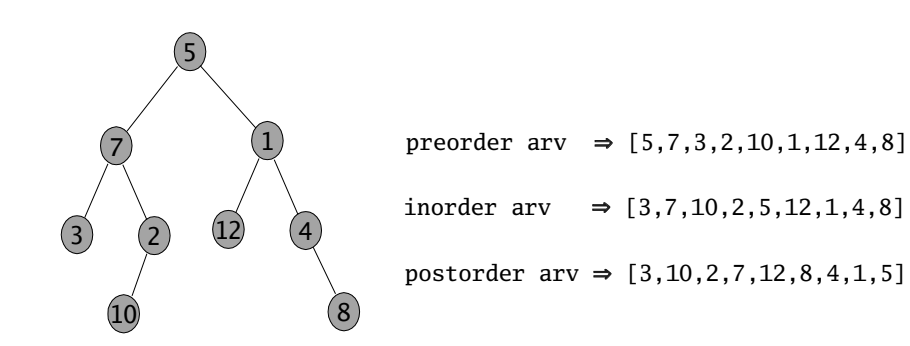

)

## **Árvores Binárias de Procura**

Uma árvore binária diz-se de procura, se é <u>vazia,</u> ou se verifica todas as seguintes condições:

- a raiz da árvore é maior do que todos os elementos da sub-árvore esquerda;
- a raiz da árvore é menor do que todos os elementos da sub-árvore direita;
- ambas as sub-árvores são árvores binárias de procura.

**Exemplo:** Predicado para testar se uma dada árvore binária é de procura.

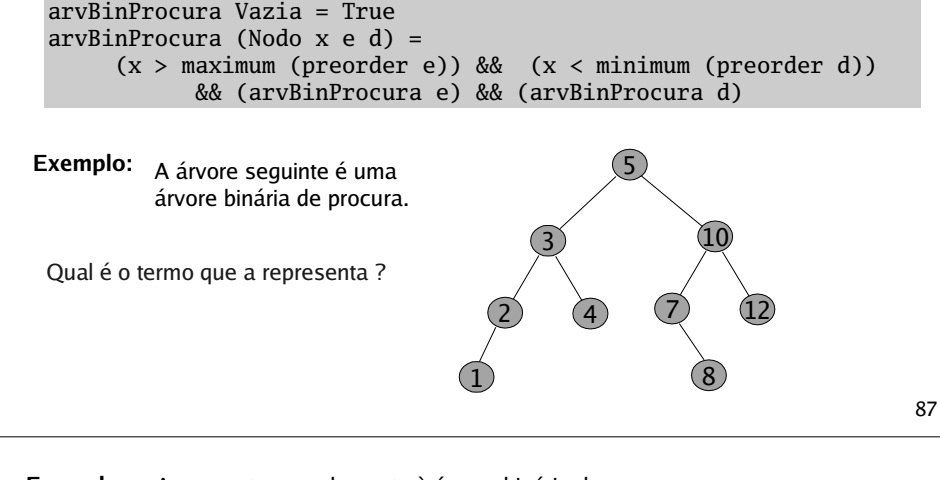

**Exemplo:** Acrescentar um elemento à árvore binária de procura.

insABProc <sup>x</sup> Vazia <sup>=</sup> (Nodo <sup>x</sup> Vazia Vazia) insABProc <sup>x</sup> (Nodo y <sup>e</sup> d )  $x < y$  = Nodo y (insABProc x e) d  $y < x$  = Nodo y e (insABProc x d)  $x == y = Nodo y e d$ 

Note que os elementos repetidos não estão <sup>a</sup> ser acrescentados à árvore de procura.

O que alteraria para, relaxando <sup>a</sup> noção de árvore binária de procura, aceitar elementos repetidos na árvore ?

**Exercício:** Qual é <sup>a</sup> função de travessia que aplicada <sup>a</sup> uma árvore binária de procura retorna uma lista ordenada com os elementos da árvore ?

O formato da árvore depende da ordem pela qual os elementos vão sendo inseridos.

**Exercício:** Desenhe as árvores resultantes das seguintes sequências de inserção

numa árvore inicialmente vazia. a)  $7, 4, 9, 6, 1, 8, 5$ b) 1, 4, 5, 6, 7, 8, 9 c) 6, 4, 1, 8, 9, 5, 7

**Exercício:** Defina uma função que recebe uma lista e constoi uma árvore binária de procura com os elementos da lista.

## **Árvores Balanceadas**

Uma árvore binária diz-se **balanceada** (ou, **equilibrada**) se é vazia, ou se verifica as seguintes condições:

- as alturas da sub-árvores esquerda e direita diferem <u>no máximo</u> em uma unidade;
- ambas as sub-árvores são árvores balancedas.
- **Exemplo:** Predicado para testar se uma dada árvore binária é balanceada.

balanceada Vazia <sup>=</sup> True balanceada (Nodo \_ <sup>e</sup> d) <sup>=</sup> (abs ((altura e)-(altura d))) <= 1 && (balanceada e) && (balanceada d)

Balanceadas:Não balanceadas: **Exemplos:**

As árvores binárias de procura são estruturas de dados que possibilitam pesquisas potencialmente mais eficientes da informação, do que as pesquisas em listas.

## **Exemplo:**

A tabela de associações BI – Nome, pode ser guardada numa árvore binária de procura com <sup>o</sup> tipo ArvBin (BI,Nome).

A função de pesquisa nesta árvores binária de procura organizada por BI pode ser definida por

```
pesquisaABProc :: BI -> ArvBin (BI,Nome) -> Maybe Nome
pesquisaABProc n Vazia = Nothing
pesquisaABProc n (Nodo (x,y) e d)
                      | n == x = Just y
                      | n < x = pesquisaABProc n e
                      | n > x = pesquisaABProc n d
```
Chama-se **chave** ao componente de informação que é único para cada entidade. Por exemplo: <sup>o</sup> <sup>n</sup><sup>º</sup> de BI é chave para cada cidadão; <sup>n</sup><sup>º</sup> de aluno é chave para cada estudante universitário; <sup>n</sup><sup>º</sup> de contribuinte é chave para cada empresa.

Uma medida da <u>eficiência</u> de uma pesquisa é a o número de comparações de chaves que são feitas até que se encontre <sup>o</sup> elemento <sup>a</sup> pesquisar. É claro que isso depende da posição da chave na estrutura de dados.

O número de comparações de chaves numa pesquisa:

- numa lista, é no máximo igual ao comprimento da lista;
- numa árvore binária de procura, é no máximo igual à altura da árvore.

Assim, <sup>a</sup> pesquisa em árvores binárias de procura são especialmente mais eficientes se as árvores forem balanceadas.

Porauê ?

91

Existem algoritmos de inserção que mantêm <sup>o</sup> equilibrio das árvores (mas não serão apresentados nesta disciplina).

**Exemplo:** A partir de uma lista ordenada por ordem crescente de chaves podemos construir uma árvore binária de procura balanceada, através da função

constroiArvBal [] <sup>=</sup> Vazia constroiArvBal xs <sup>=</sup> Nodo <sup>x</sup> (constroiArvBal xs1) (constroiArvBal xs2) wherek <sup>=</sup> (length xs) `div` 2 xs1 <sup>=</sup> take k xs  $(x:xs2) = drop k xs$ 

## **Exercícios:**

- Defina uma função que dada uma árvore binária de procura, devolve <sup>o</sup> seu valor mínimo.
- Defina uma função que dada uma árvore binária de procura, devolve <sup>o</sup> seu valor máximo.
- Como poderá ser feita <sup>a</sup> remoção de um nodo de uma árvore binária de procura, de modo <sup>a</sup> que <sup>a</sup> árvore resultante continue <sup>a</sup> ser de procura ? Defina uma função que implemente <sup>a</sup> estratégia que indicou.

89

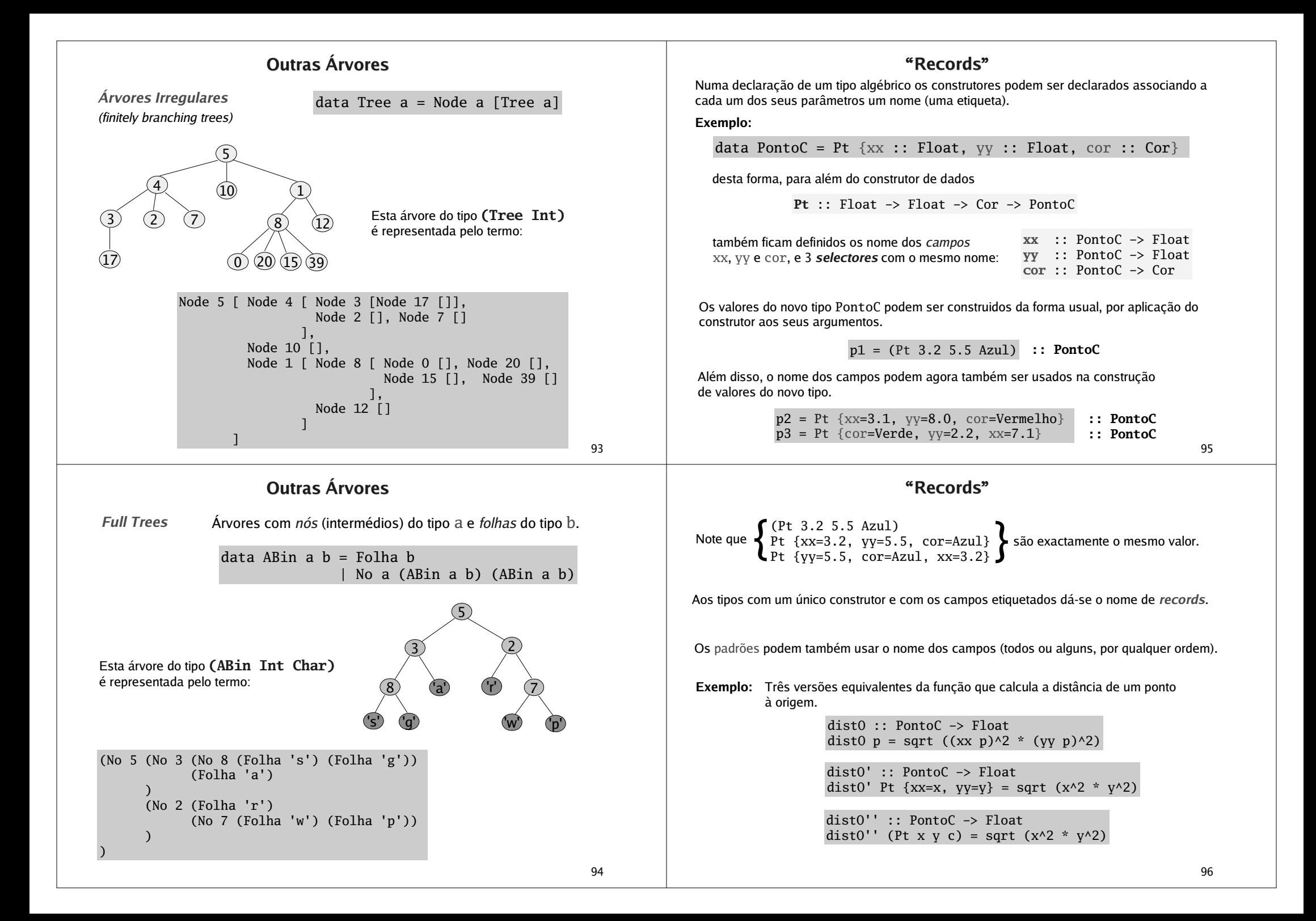